$1/1$ 

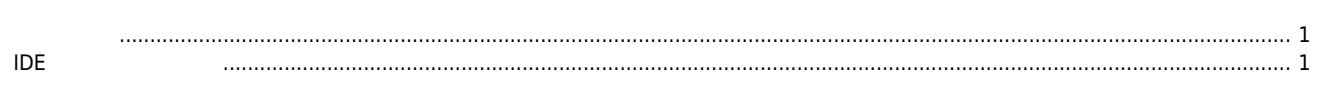

× (Ring Counter)

<span id="page-1-0"></span>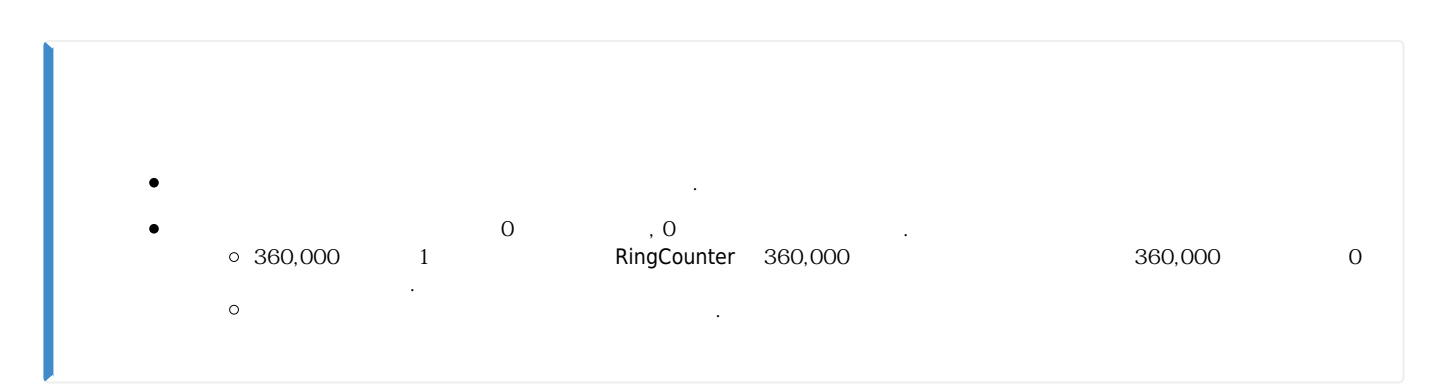

<span id="page-1-1"></span>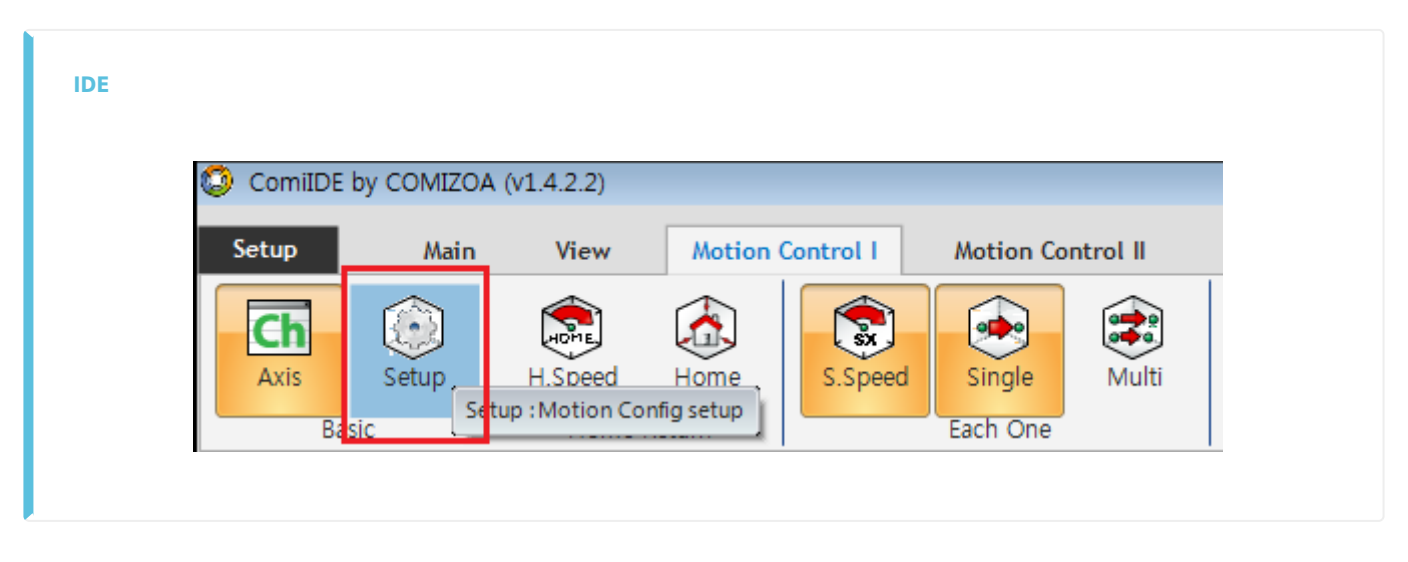

**• Motion Control I** Setup

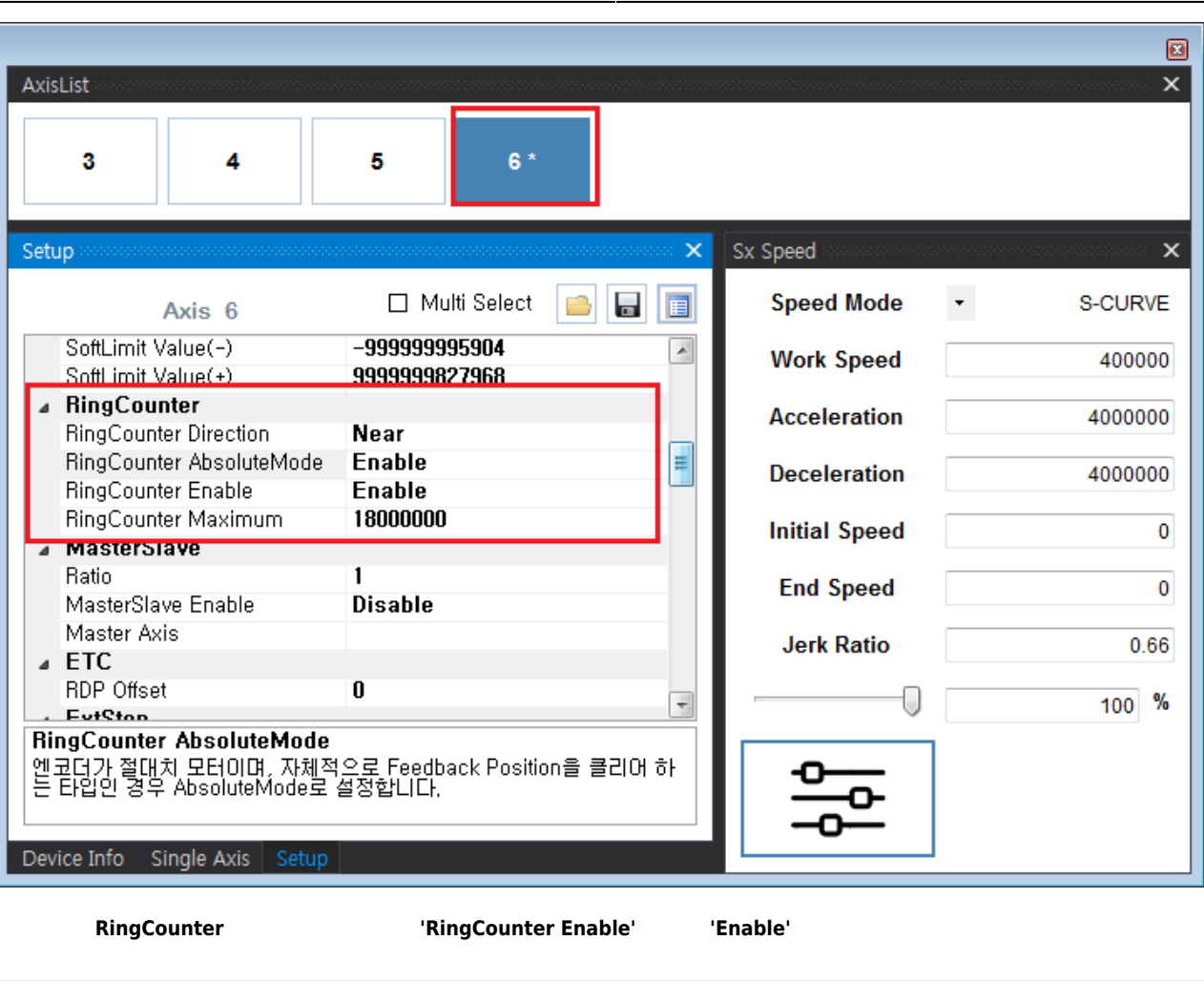

- **RingCounter Direction :** 
	- $\circ$  Negative : (-)
	- $\circ$  Positive : (+)
	- $\circ$  Near :
	- $\circ$  Far :
- RingCounter AbsoulteMode : Motor Type
	- **Enable : Motor Type Absoulte**
	- o Disable : Motor Type Incremental
- RingCounter Enable

 $\circ$ 

- $\circ$  Enable : RingCounter
- $\circ$  Disable : RingCounter
	- Absolute Type , Position Maximum
	- **Maximum**
- RingCounter Maximum : RingCounter Range
	- $0 \sim$  Maximum 1
	- $Maximum = 10,000$  example  $0 \sim 9999$
	- © UnitDistance (Decrementary control of Maximum 1) / UnitDistance
	- $Maximum$   $10,000$  , UnitDistance  $200$  ,  $0 \sim 49.995$

<http://comizoa.co.kr/info/> - **-** Permanent link: **[http://comizoa.co.kr/info/application:comiide:motion\\_setup:ringcounter](http://comizoa.co.kr/info/application:comiide:motion_setup:ringcounter)**

Last update: **2020/07/03 00:04**

- - http://comizoa.co.kr/info/

From:

- - http://comizoa.co.kr/info/